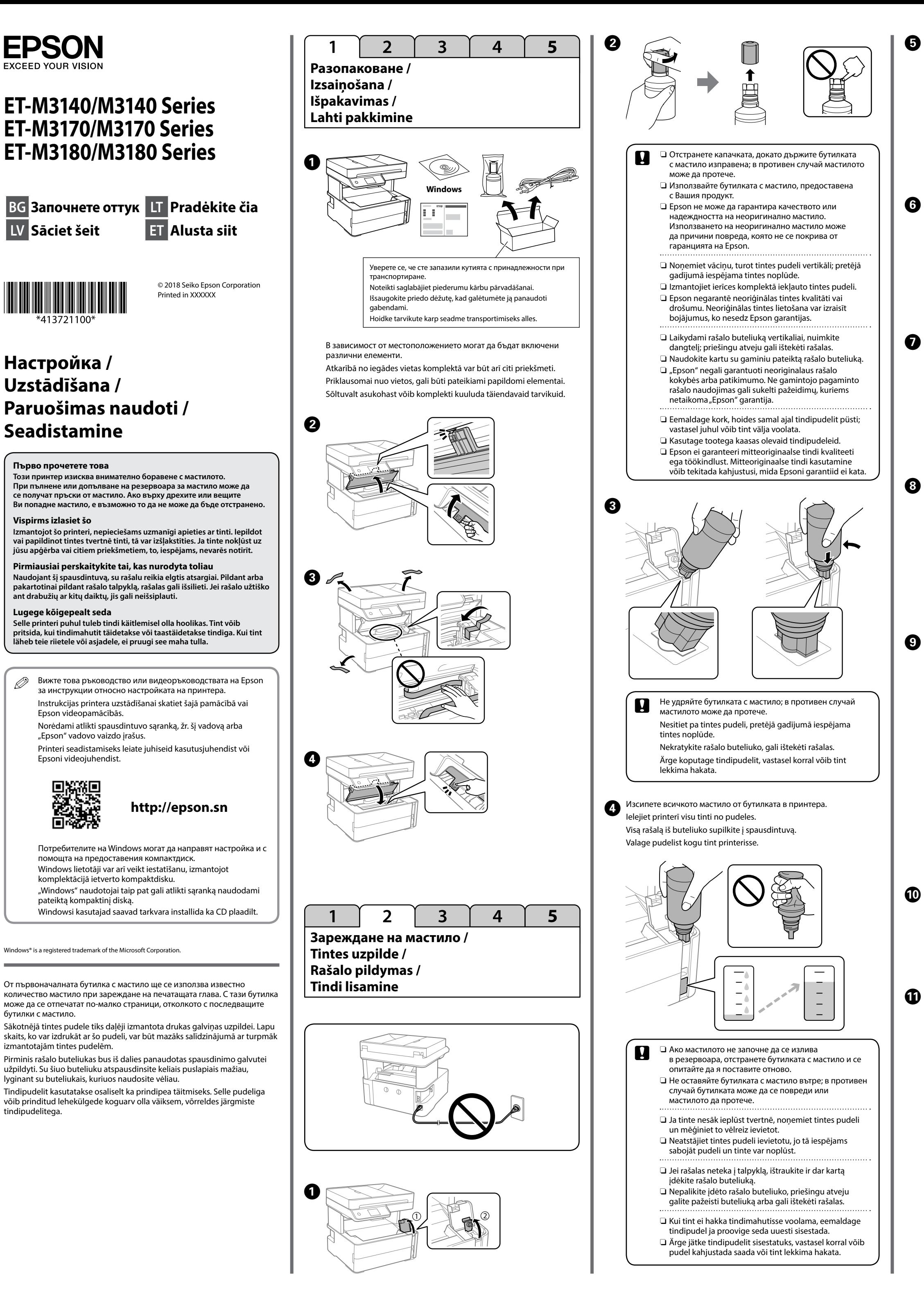

võimalik hiljem muuta. Kui te ei soovi sätteid praegu valida, sulgege faksi

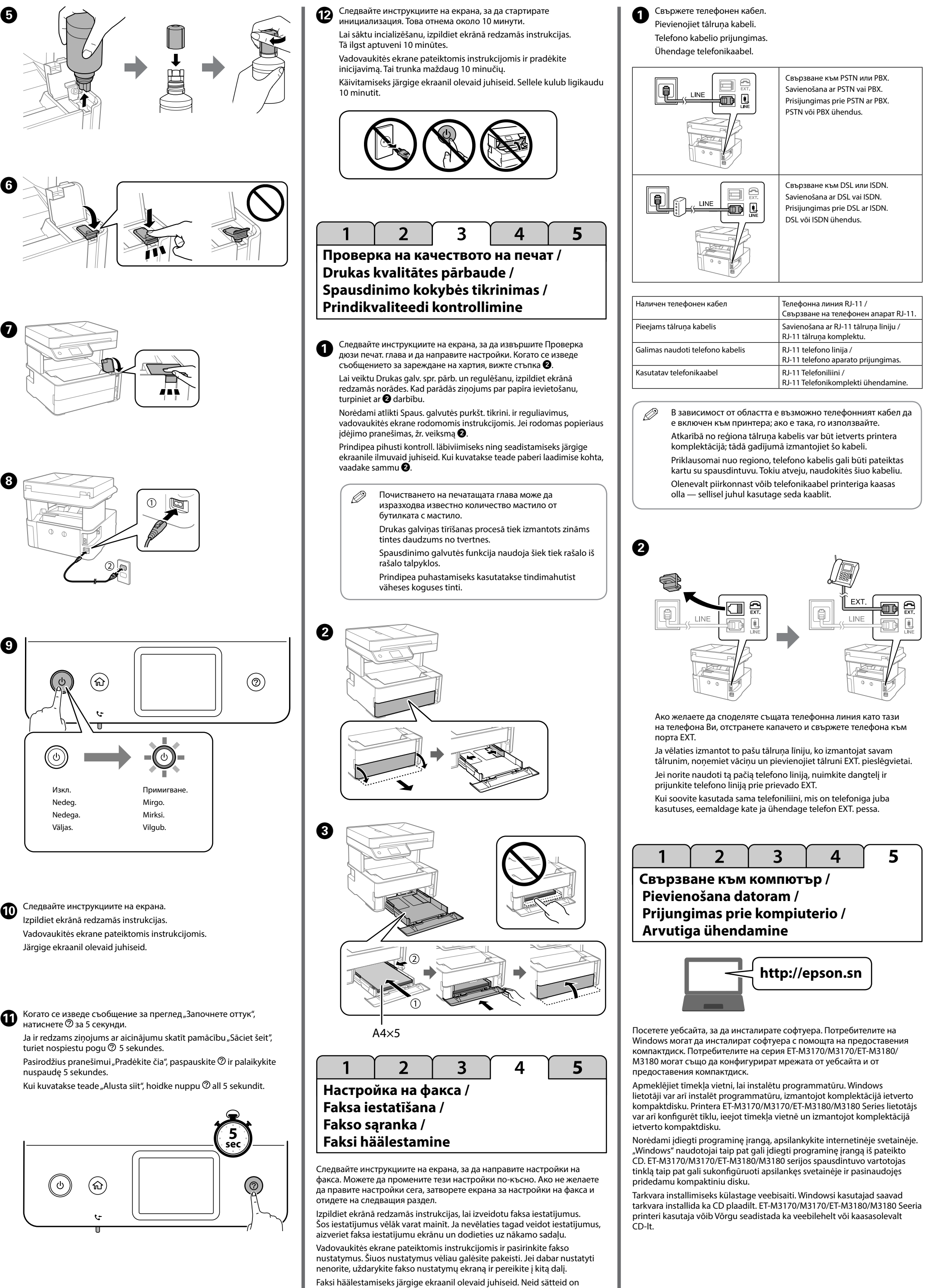

sätete aken ja minge järgmisesse sektsiooni.

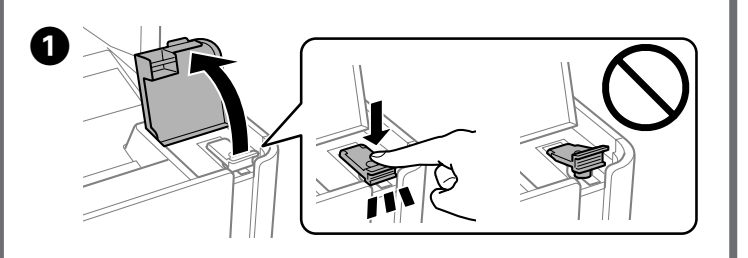

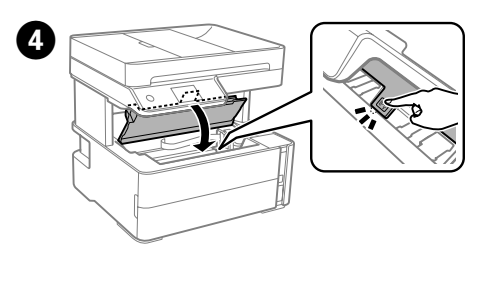

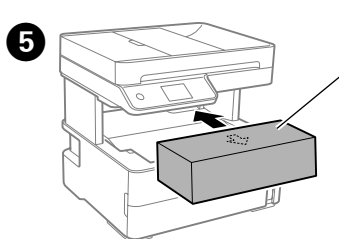

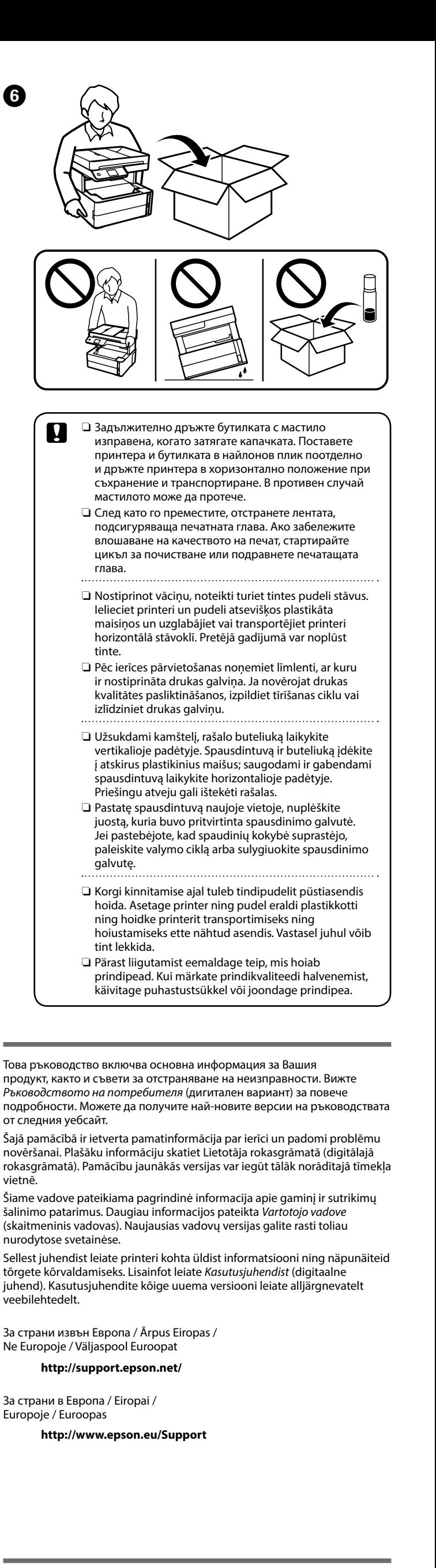

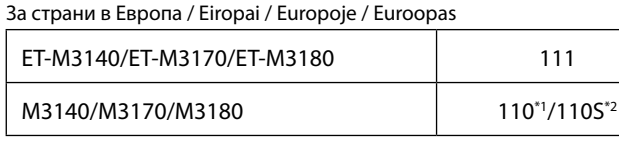

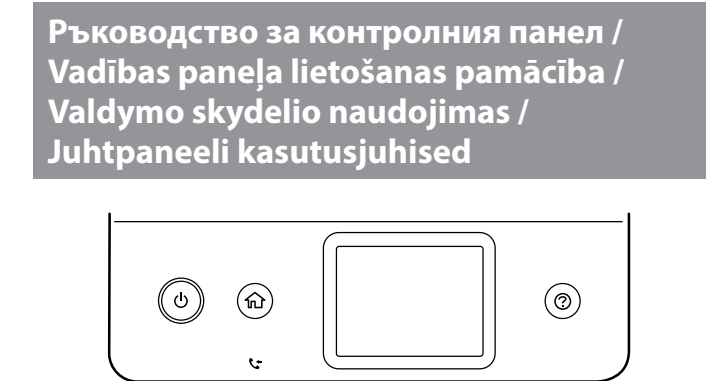

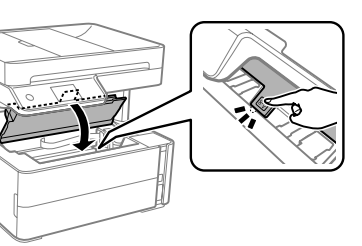

**Преден капак / Priekšējais vāks / Priekinis dangtis /**

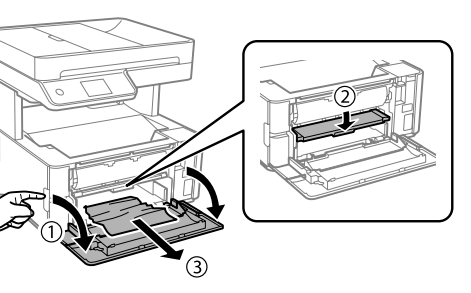

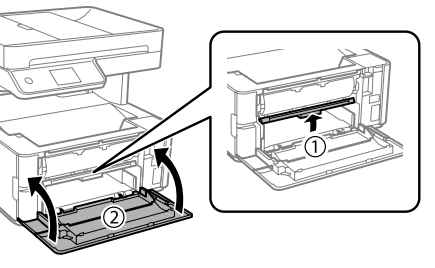

**Заден капак / Aizmugurējais vāks / Galinis dangtis /**

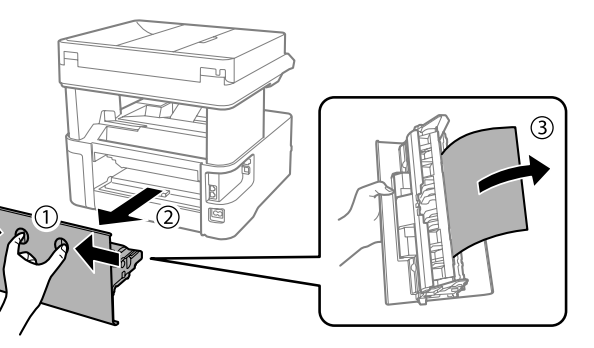

![](_page_1_Picture_40.jpeg)

![](_page_1_Picture_41.jpeg)

![](_page_1_Picture_42.jpeg)

## **Транспортиране и съхраняване на принтера /**

**Printera pārvadāšana un uzglabāšana / Spausdintuvo gabenimas ir saugojimas / Printeri transportimine ja hoiustamine**

![](_page_1_Picture_49.jpeg)

![](_page_1_Figure_48.jpeg)

A Изберете **Обслужване** > **Нулир. ниво на мастило** от контролния

панел. Vadības panelī atlasiet **Apkope** > **Atiestatīt tintes līmeni**. Valdymo skydelyje pasirinkite **Techninė priežiūra** > **Iš naujo nust. rašalo lygį**.

Valige juhtpaneelilt **Hooldus** > **Lähtesta tinditase**.

**Изчистване на заседнала хартия / Iestrēguša papīra izņemšana / Užstrigusio popieriaus pašalinimas / Paberiummistuse kõrvaldamine** A  $\boldsymbol{\Theta}$ **Капак на принтера / Printera vāks / Spausdintuvo dangtis / Printeri kaas**  $\boldsymbol{\Theta}$ **Esikaas** A  $\boldsymbol{\Theta}$ **Tagakaas** A (2  $\boldsymbol{\Theta}$ Следвайте инструкциите на екрана, за да допълните с мастило. Lai uzpildītu tinti, izpildiet ekrānā redzamās instrukcijas. Norėdami pakartotinai įpilti rašalo, vadovaukitės ekrane pateikiamomis instrukcijomis. Tindi lisamiseks järgige ekraanile ilmuvaid juhiseid.  $\oslash$  Вливането на мастило спира автоматично, когато нивото на мастилото достигне горната линия. Tinte automātiski pārstāj plūst, tintes līmenim sasniedzot augšējo līniju. Rašalo lygiui pasiekus viršutinę liniją, rašalas nustoja tekėti. Tindivool katkeb automaatselt, kui tint jõuab ülemise jooneni. **Помощ за качеството на печат / Drukas kvalitātes palīdzība / Su spausdinimo kokybe susijusi pagalba / Printimiskvaliteedi abi** Ако виждате липсващи участъци или прекъснати линии на Вашите разпечатки, отпечатайте модел за проверка на дюзите, за да проверите дали дюзите на печатащата глава не са запушени. Вижте *Ръководството на потребителя* за повече подробности. Ja izdrukās redzat trūkstošus segmentus vai lauztas līnijas, izdrukājiet sprauslu pārbaudes rakstu, lai pārbaudītu, vai drukas galviņu sprauslas nav aizsērējušas. Plašāku informāciju skatiet *Lietotāja rokasgrāmatā*. Jei spaudiniuose pastebite trūkstamų segmentų arba pertrauktų linijų, išspausdinkite purkštukų patikros šabloną ir patikrinkite, ar neužsikimšo spausdinimo galvutės purkštukai. Daugiau informacijos pateikta *Vartotojo vadove*. Kui näete prinditud lehtedel puuduvaid kohti või katkendlikke jooni, printige välja otsikute kontroll-leht, et näha, kas prindipeade otsikud on ummistunud. Lisainfot leiate *Kasutusjuhendist*. **ADF / ADP / ADF / ADF** A  $\boldsymbol{\Theta}$ 

**Допълване с мастило / Tintes uzpilde / Pakartotinis rašalo pildymas / Tindi lisamine**

За да потвърдите действително оставащото количество мастило, проверете визуално нивото му в резервоара на продукта. Lai pārbaudītu faktisko atlikušo tintes daudzumu, apskatiet, kāds ir tintes līmenis ierīces tvertnē.

Norėdami patikrinti faktinį rašalo lygį, pažiūrėkite gaminio talpyklos rašalo lygį.

> Das Gerät ist nicht für die Benutzung im unmittelbaren Gesichtsfeld am Bildschirma vorgesehen. Um störende Reflexionen am Bildschirmarbeitsplatz zu vermeiden, darf dieses Produkt nicht im unmittelbaren Gesichtsfeld platziert werden.

Tegeliku alles oleva tindikoguse kindlaks tegemiseks kontrollige visuaalselt seadme tindimahuti tinditaset.

- Tüketicilerin şikayet ve itirazları konusundaki başvuruları tüketici mahkemelerine ve tüketici hakem heyetlerine yapılabili
- Üretici: SEIKO EPSON CORPORATION Adres: 3-5, Owa 3-chome, Suwa-shi, Nagano-ken 392-8502 Japan Tel: 81-266-52-3131
- Web: http://www.epson.com

Поставете кутията с принадлежности. Ievietojiet piederumu kārbu. Įstatykite priedo dėžutę. Paigaldage tarvikute karp.

**Кодове на бутилките с мастило / Tintes pudeļu kodi / Rašalo buteliukų kodai / Tindipudelite koodid**

c Използването на оригинално мастило на Epson, различно от посоченото мастило, може да доведе до повреда, която не се покрива от гаранциите на Epson. Izmantojot oriģinālo Epson tinti, kas nav iekļauta šajā sarakstā, var izraisīt bojājumus, kurus nesedz Epson garantijas. Ne originalaus "Epson" rašalo naudojimas gali sukelti pažeidimų, kuriems netaikoma "Epson" garantija. Muude Epsoni originaaltintide kasutamine peale siin kirjeldatute võib põhjustada Epsoni garantiidega katmata kahjustusi.

For Australia and New Zealand

532

За Азия / Āzijai / Azijoje / Aasia

005\*1/005S\*2

 $*$ <sup>1</sup> Висок капацитет /  $*$ <sup>2</sup> Стандартен капацитет

\*1 Augsta ražība / \*2 Standarta ražība

\*1 Didelis našumas / \*2 Standartinis našumas \*1 Suur võimsus / \*2 Standardvõimsus

**Копиране / Kopēšana / Kopijavimas / Kopeerimine**

![](_page_1_Picture_21.jpeg)

![](_page_1_Picture_22.jpeg)

D Изберете **Копиране** от контролния панел. Vadības panelī atlasiet **Kopēt**. Valdymo skydelyje pasirinkite **Kopijuoti**. Valige juhtpaneelilt **Kopeeri**.

E Направете други необходими настройки. Veiciet citus nepieciešamos iestatījumus. Jei reikia, pasirinkite kitus nustatymus. Valige vastavalt vajadusele muud sätted.

## **Начин на използване / Kā lietot / Naudojimas / Juhised kasutamiseks**

![](_page_1_Picture_25.jpeg)

![](_page_1_Picture_44.jpeg)

![](_page_1_Picture_43.jpeg)

![](_page_1_Picture_955.jpeg)

На LCD екрана се показва съобщение при наличие на грешка или информация, която изисква внимание. Вижте *Ръководството на потребителя* за повече подробности.

![](_page_1_Picture_956.jpeg)

LCD ekrānā tiek rādīts ziņojums, ja ir radusies kļūda vai parādījusies informācija, kam jāpievērš uzmanība. Plašāku informāciju skatiet *Lietotāja rokasgrāmatā*.

![](_page_1_Picture_957.jpeg)

Jei įvyko klaida arba yra informacijos, į kurią turėtumėte atkeipti dėmesį, LCD ekrane parodomas pranešimas. Daugiau informacijos pateikta *Vartotojo vadove*.

![](_page_1_Picture_958.jpeg)

LCD-ekraanil kuvatakse teade, kui tekib tõrge või kui kasutajale on vaja edastada reageerimist vajavat infot. Lisainfot leiate *Kasutusjuhendist*.

Maschinenlärminformations-Verordnung 3. GPSGV: Der höchste Schalldruckpegel beträgt 70 dB(A) oder weniger gemäss EN ISO 7779.

Обладнання відповідає вимогам Технічного регламенту обмеження використання деяких небезпечних речовин в електричному та електронному обладнанні. Для пользователей из России срок службы: 3 года.

AEEE Yönetmeliğine Uygundur.

Ürünün Sanayi ve Ticaret Bakanlığınca tespit ve ilan edilen kullanma ömrü 5 yıldır.

The contents of this manual and the specifications of this product are subject to change without notice.

![](_page_1_Picture_63.jpeg)